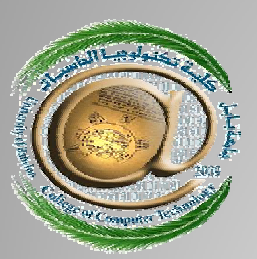

**University Of Babylon College of Computer Technology<br>Department Of Information Networks** 

# Web Page Design

Introduction to XML

**HAIDER M. HABEEB MSC. INFORMATION TECHNOLOGY** 

# **XML**

## — What is XML?

- XML stands for eXtensible Markup Language
- XML is a markup language much like **HTML**
- XML was designed to carry data
- XML tags are not predefined.
- XML is designed to be self-descriptive
- XML is a W3C Recommendation

# **XML**

# — **What You Should Already Know?**

- HTML
- JavaScript

### **Ready OR NOT?**

**J If NOT, you can go home J**

### **The Difference Between XML and HTML**

- XML is not a replacement for HTML. Different goals:
	- XML was designed to **transport** and **store** data, with focus on **what data is**
	- HTML was designed to **display** data, with focus on **how data looks**
- HTML is about displaying information. — XML is about carrying information.

### **Is XML a Database?**

- XML document is a collection of data.
- XML document doesn't make much difference between the other files that store data.
- XML in a database format is a self describing, portable, and can describe data in tree or graph structure.
- XML is a sort of Database Management System (DBMS).

### **XML File**

- How to write and store XML file?
- As you did before with CSS and JavaScript files.
- By using text file in different extension:
	- .css for CSS file
	- .js for JavaScript
- Then, .xml for XML file.

## **It's too easy, right?**

### **XML structure**

### Look at the following student ID?

**Student Identification ID Number:** 1 **Name:** Rana Jawad **BOD:** 9/9/1999 **Issuing Date:** 10/4/2011

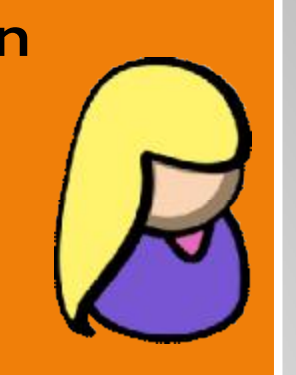

— Think about the main items of this ID!!!! — Which items are constant and which variables?

### **XML structure**

- The items are:
- Student Identification (StudentID)
	- ID Number
	- Name
	- BOD
	- Issuing Date

— **Note: every student should has these information for issuing ID.**

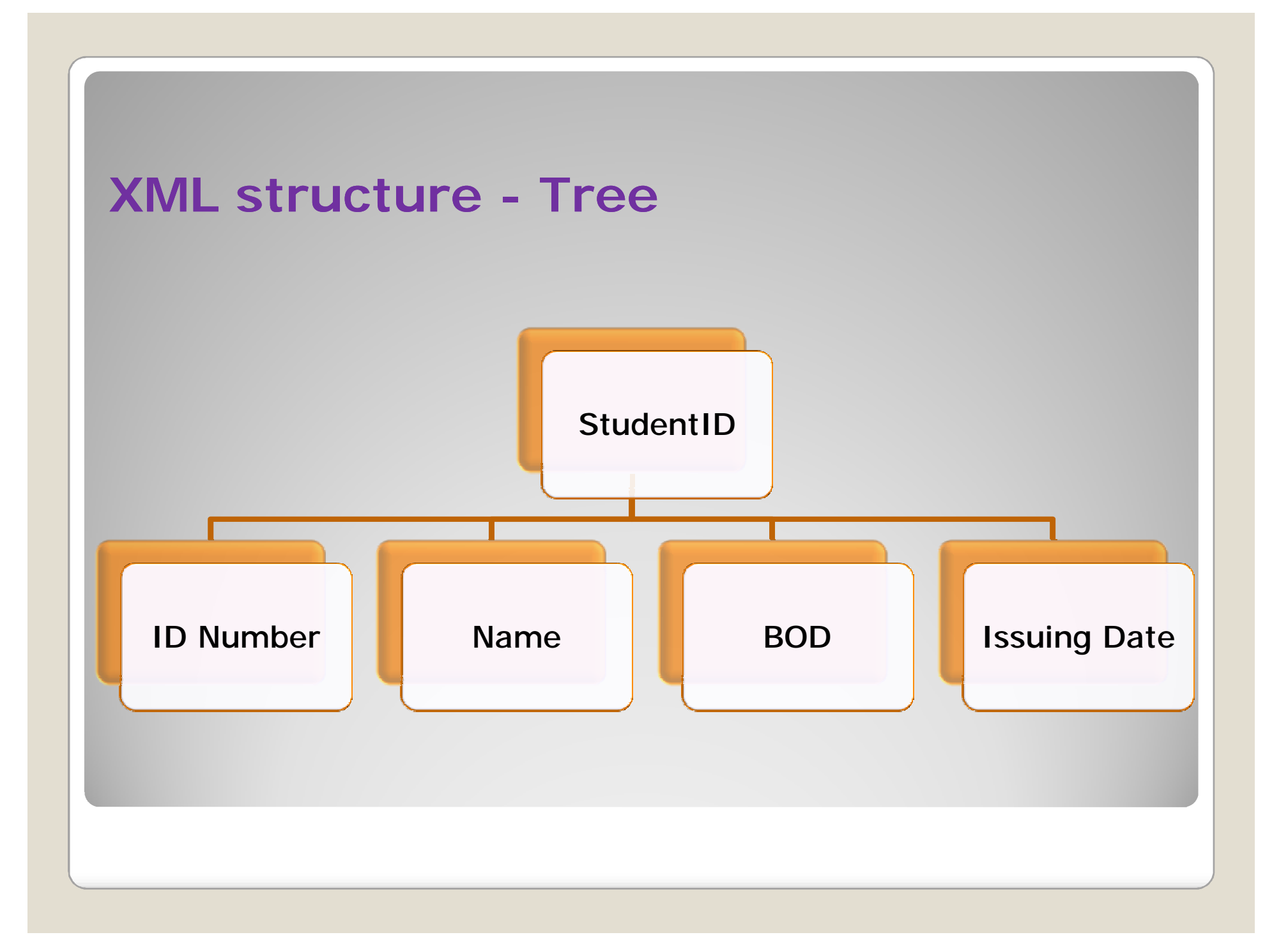

### **XML structure - Tags**

### Lets put them inside suited tags:

#### <studentID>

<IdNumber>**1**</IdNumber> <Name>**Rana Jawad**</Name> <BOD>**9/9/1999**</BOD> <IssueDate>**10/4/2011**</IssueDate> </studentID>

### What about the next student?

#### <studentID>

<IdNumber>**2**</IdNumber> <Name>**Ahmed Sameer**</Name> <BOD>**3/3/1998**</BOD> <IssueDate>**10/4/2011**</IssueDate> </studentID>

### **XML Does Not DO Anything**

- Maybe it is a little hard to understand, but XML does not DO anything.
- XML was created to structure, store, and transport information.
- The previous example is a student ID, stored as XML:
- It is quite self descriptive.
- But still, this XML document does not DO anything.
- It is just information wrapped in tags.
	- Someone must write a piece of software to send, receive or display it.

### **With XML You Invent Your Own Tags**

- The tags in the example above (like <Name> and <BOD>) are not defined in any XML standard.
- These tags are "invented" by the author of the XML document.
- That is because the XML language has no predefined tags.
- The tags used in HTML are predefined.
- HTML documents can only use tags defined in the HTML standard (like  $< p$ ,  $<$ h1>, etc.).
- XML allows the author to define his/her own tags and his/her own document structure.

### **How Can XML be Used?**

- **XML Separates Data from HTML**
- **XML Simplifies Data Sharing**
- **XML Simplifies Data Transport**
- **XML Simplifies Platform Changes**
- **XML Makes Your Data More Available**
- **XML is Used to Create New Internet Languages**

### **More about XML Structure**

Can you modify the student ID?

<Identification>

<student id="1"> <Name>**Rana Jawad**</Name> <BOD>**9/9/1999**</BOD> <IssueDate>**10/4/2011**</IssueDate> </student>

<student id="2"> <<Name>**Ahmed Sameer**</Name> <BOD>**3/3/1998**</BOD> <IssueDate>**10/4/2011**</IssueDate> </student> </Identification>

### **XML Documents Form a Tree Structure**

- XML documents must contain a **root element**.
- The tree starts at the root and branches to the lowest level of the tree.
- All elements can have sub elements (child elements):

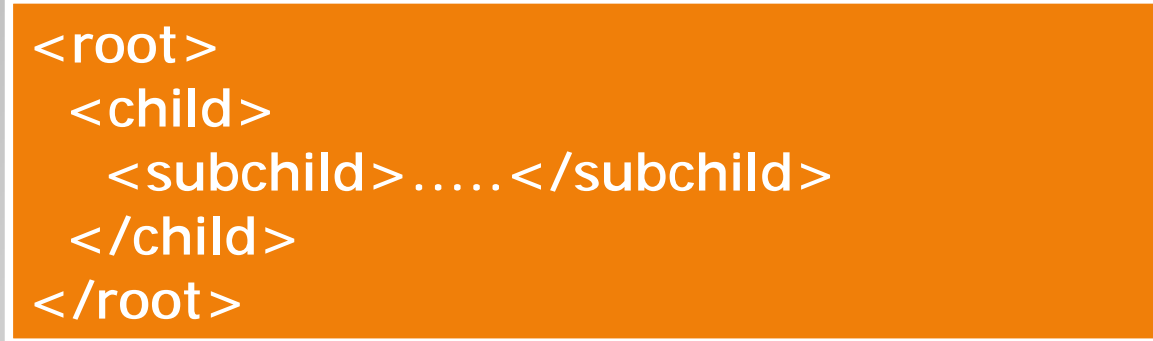

- The terms parent, child, and sibling are used to describe the relationships between elements.
- Children on the same level are called siblings.
- All elements can have text content and attributes (just like in HTML).

### **XML Documents Form a Tree Structure**

Example:

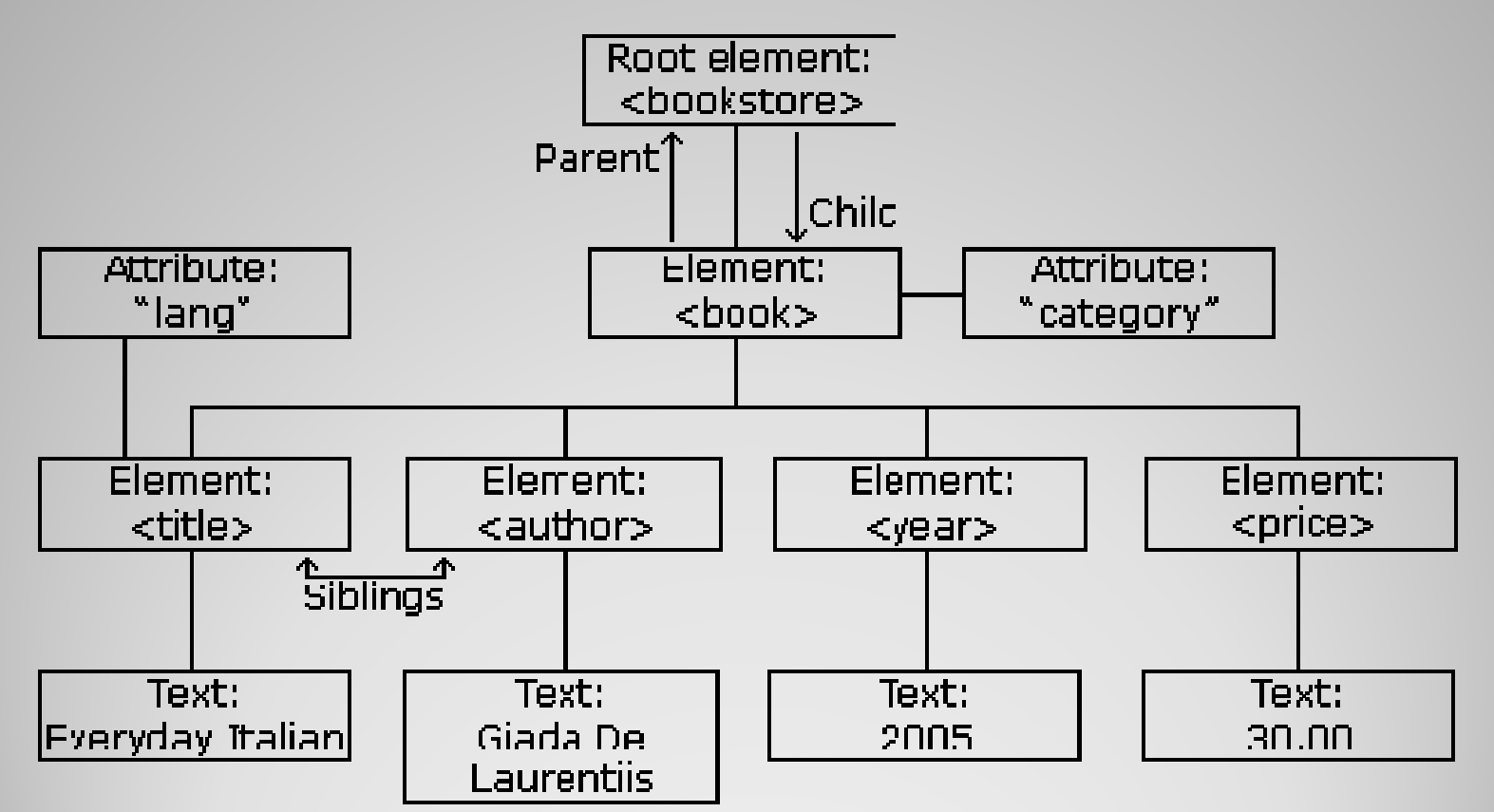

### **XML Documents Form a Tree Structure**

The previous tree represents one book in the XML below:

```
<bookstore>
 <book category="COOKING">
  <title lang="en">Everyday Italian</title>
  <author>Giada De Laurentiis</author>
  <year > 2005</year >
  <price>30.00</price>
 \langle /hook ><book category="CHILDREN">
  <title lang="en">Harry Potter</title>
  <author>J K. Rowling</author>
  <year>2005</year>
  \langle price > 29.99\langle /price >\langle /hook ><book category="WEB">
  <title lang="en">Learning XML</title>
  <author>Erik T. Ray</author>
  <year > 2003</year >
  <price>39.95</price>
 </book>
</bookstore>
```
### **XML Syntax Rules**

- All XML Elements Must Have a Closing Tag
- XML Tags are Case Sensitive
- XML Elements Must be Properly Nested
- XML Documents Must Have a Root Element
- XML Attribute Values Must be Quoted
- **Entity References:** 
	- < < :less than
	- $•$  >  $>$  greater than
	- & & ampersand
	- ' 'apostrophe
	- & quot; " quotation mark
- Comments in XML: <!-- This is a comment -->
- White-space is Preserved in XML

### **XML Naming Rules**

- Names can contain letters, numbers, and other characters
- Names cannot start with a number or punctuation character
- Names cannot start with the letters xml (or XML, or Xml, etc)
- Names cannot contain spaces

### **Best Naming Practices**

- Make names descriptive: <first\_name>,
- <book\_title> not <the\_title\_of\_the\_book>.
- Avoid "-" characters.
- Avoid "." characters.
- Avoid " : " characters. Colons are reserved to be used for something called namespaces
- A good practice is to use the naming rules of your database for the elements in the XML documents.
- Non-English letters like éòá are perfectly legal in XML, but watch out for problems if your software vendor doesn't support them.

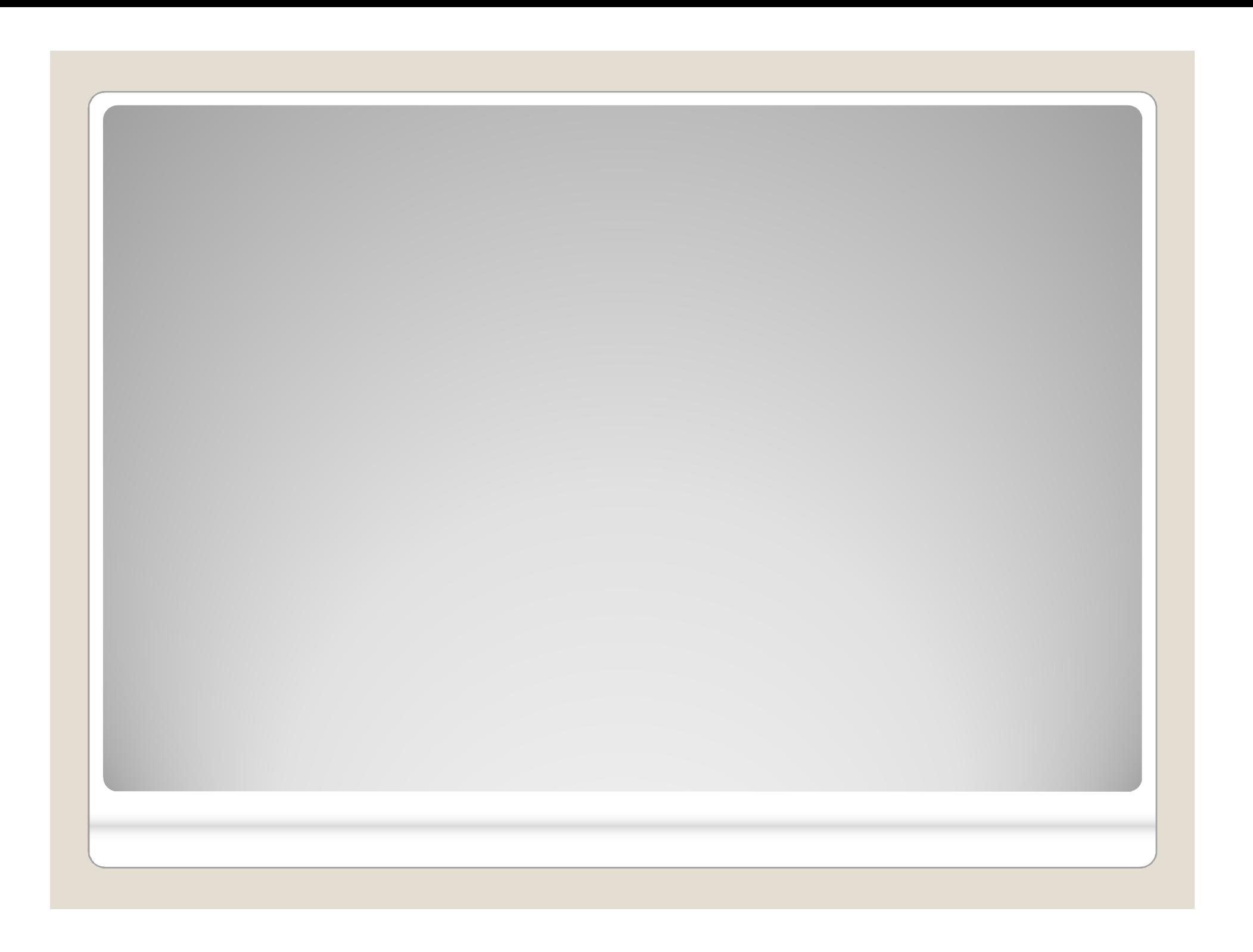